This question paper contains 3 printed pages]

.

# AG-46-2014

### FACULTY OF COMPUTER STUDIES

## B.Sc. (C.S.) (Fourth Semester) EXAMINATION

MARCH/APRIL, 2014

(New Course) Indeb at circles

aound mind

# **COMPUTER SCIENCE AND LOWER SCIENCE**

### Paper 54.10

(Windows Programming Using VB 6.0)

#### (Tuesday, 1^-4-2014) Time : 2.0O p.m. to 5.0O p.m.

Time-Three Hours **Maximum Marks**-80

 $N.B.(-i)$  Attempt All questions.

- fti) Assume suitable data if necessary.
- Attempt the following : 20 1.
	- (a) Explain in detail form layout window.
	- (b) Explain scope of variables with an example.
	- k) Explain in detail label control.
	- $(d)$  Explain with an example while ............. wend statement.

P.T.O.

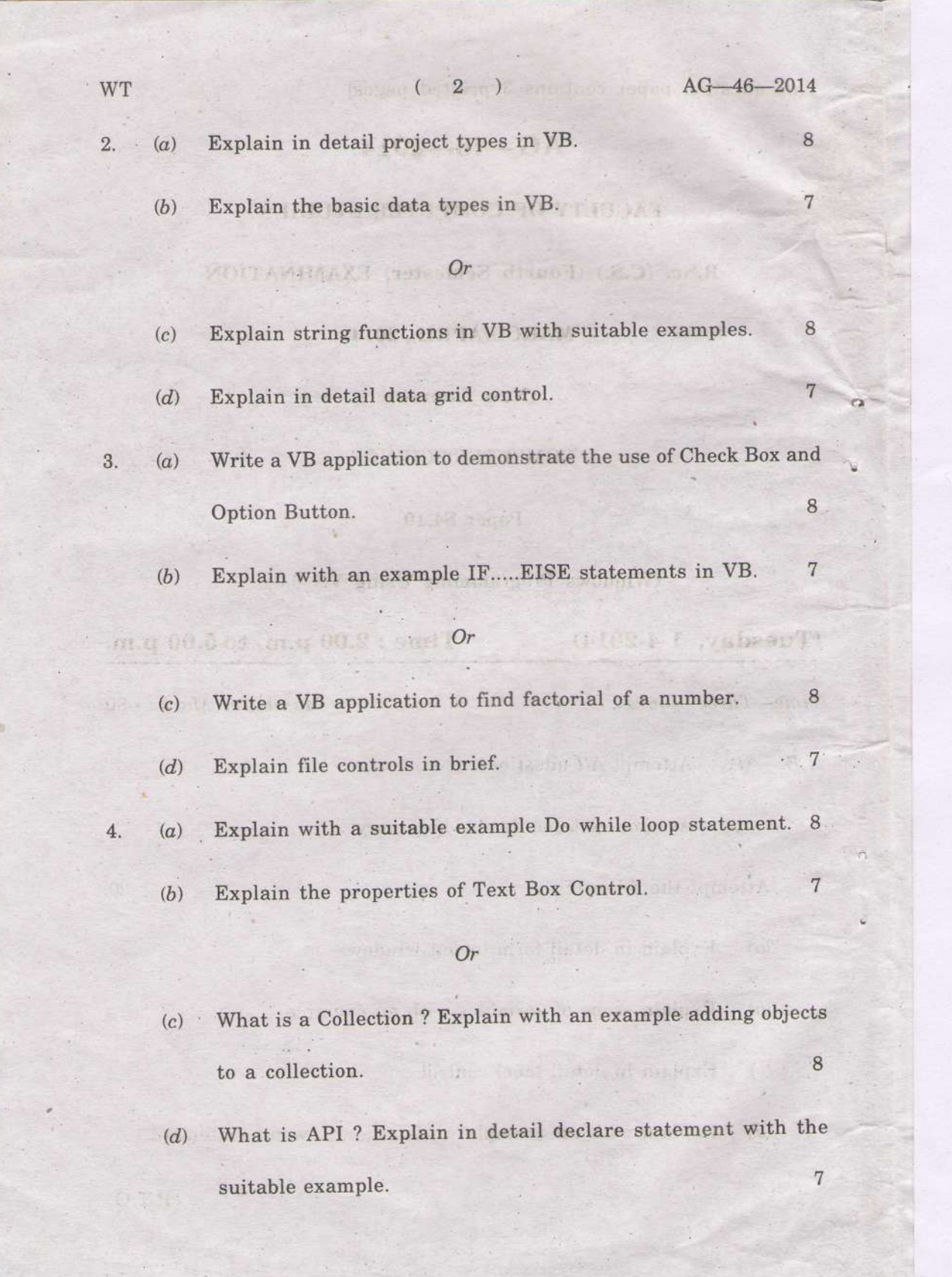

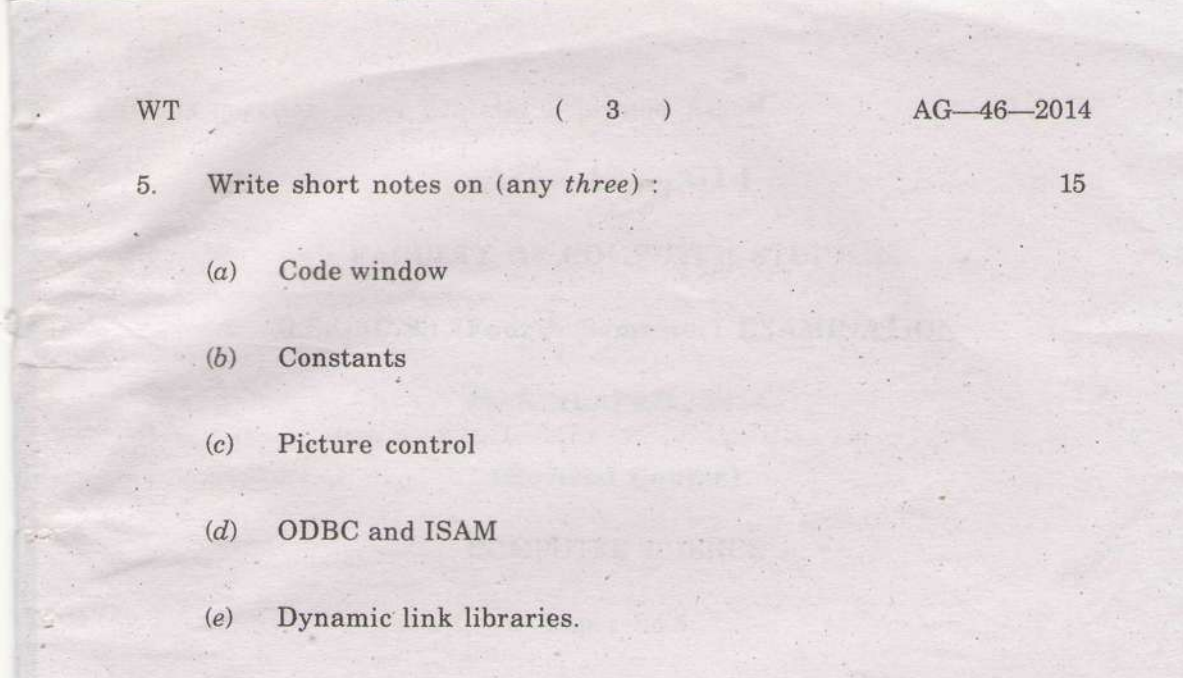

÷.

 $AG-46-2014$ 

 $\overline{\phantom{a}}$ 

 $\mathbf{3}$ 

-fIF

 $\hat{\mathcal{A}}$ 

This question paper contains 3 printed pagesl

# $AG - 47 - 2014$

## FACULTY OF COMPUTER STUDIES

B.Sc. (C.S.) (Fourth Semester) EXAMINATION

MARCH/APRIL, 2014

(Revised Course)

COMPUTER SCIENCE

Paper 54.5

(Multimedia)

# (Tuesday, l-4-2O14) Time : 2.00 p.m. to 5.00 p.m.

Time-Three Hours

Maximum Marks-80

 $N.B:= (i)$  Attempt All questions.

 $(ii)$  Assume suitable data if necessary

1; Attempt the following :

- (a) Explain the concept.of Multimedia Highway.
- (b) Erplain in brief windows platform for multimedia.
- (c) Explain the terms :
	- $(i)$  Image editing
	- (ii) Hypertext.

 $(d)$  Explain the principle of animation.

P.T.O.

:AnF

20

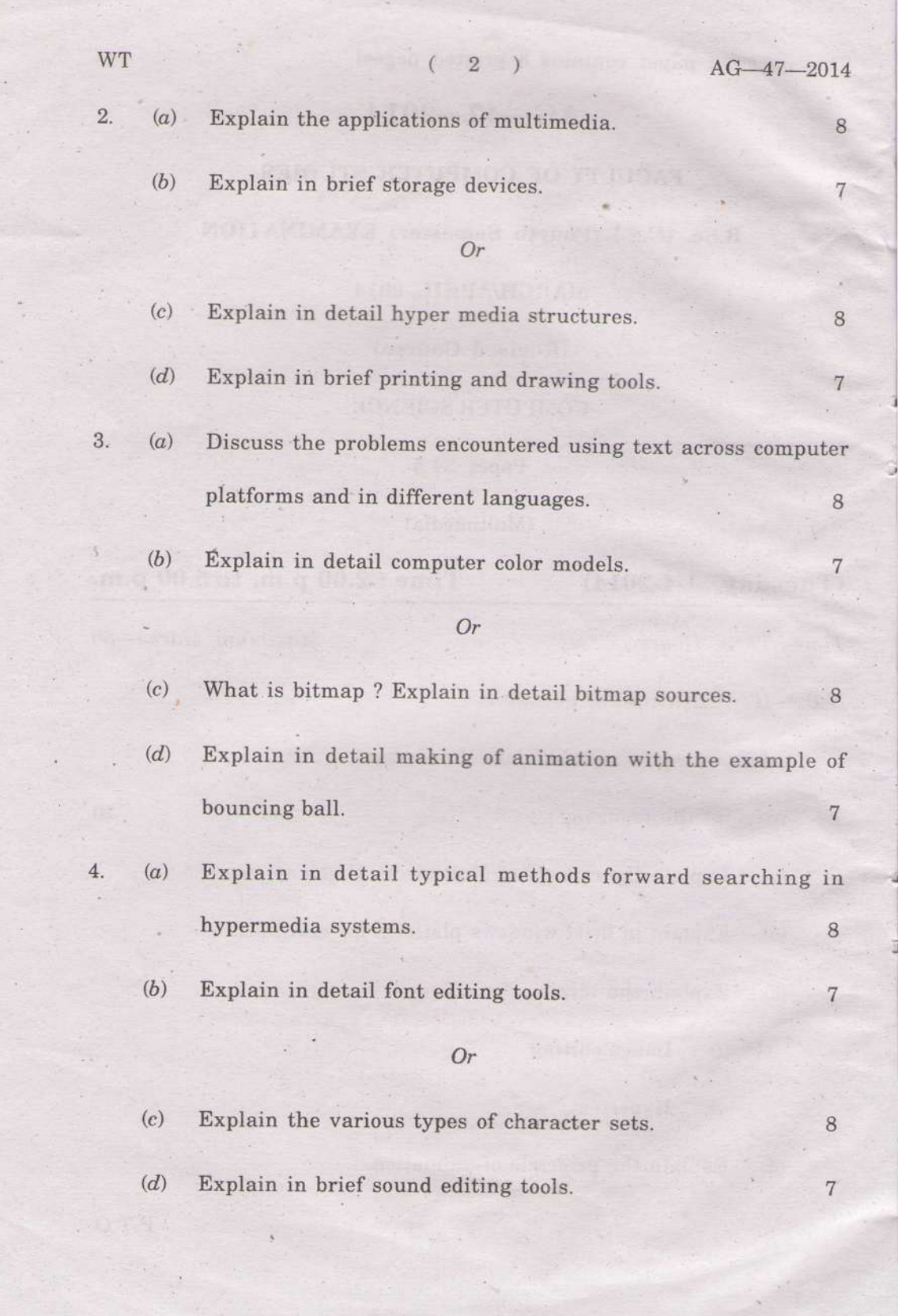

 $\lambda$ 

 $\bar{\mathcal{A}}$ 

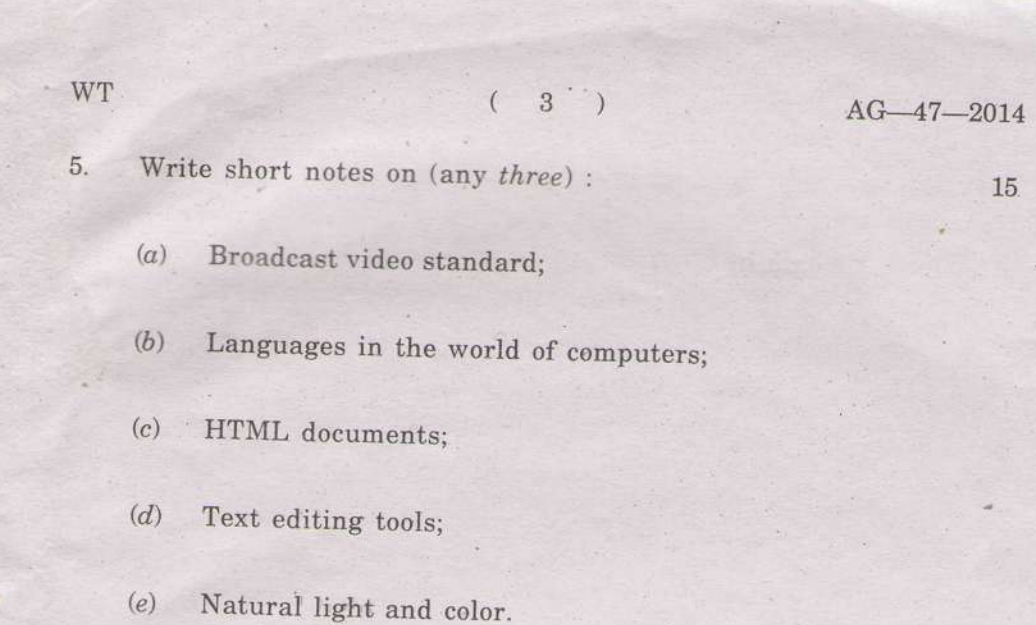

 $AG-47-2014$ 

3

t